# **E3632A-03 S E R V I C E N O T E**

 Supersedes: **NONE** 

# E3632A DC Power Supply

### **Serial Numbers: MY40017856 / MY40019433**

## **Difficulty to adjust the knob control on front panel due to encoder issue.**

**To Be Performed By: Agilent-Qualified Personnel** 

**Parts Required:**  P/N Description Qty. 0960-2545 Rotary encoder insulated shaft 1

## ADMINISTRATIVE INFORMATION

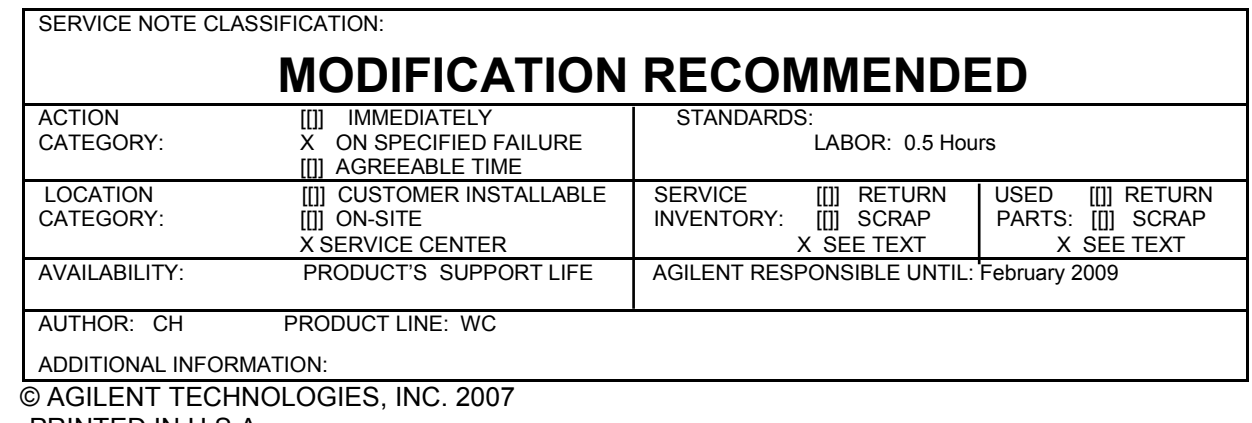

PRINTED IN U.S.A.

**Agilent Technologies** 

February 14, 2007

#### **Situation:**

- 1) When turning the knob of the power supply, user will find it difficult to adjust to get the desired setting (example of difficulty – user need a few turns to increase just a step of voltage/current).
- 2) Some times, by turning the knob clockwise to increase the voltage and current setting, user will see a decrease in values.

#### **Solution/Action:**

- 1) If the unit is confirmed having the problem described above (after verification steps), continue with Step 2. Otherwise, no further action is required.
- 2) Remove encoder (reference designator RE1) on the front panel display PCA. Replace with another encoder (refer to Picture 1 below).

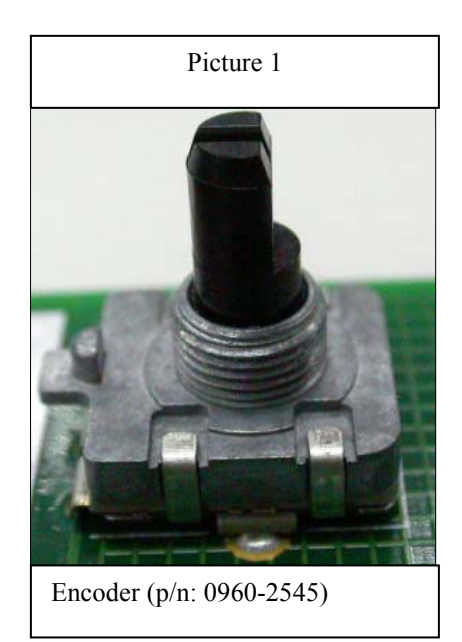